# **Cadastro de Causa de Afastamento (v.7.1) (CCRHB018)**

Esta documentação é válida para as versões 7.1 e 7.2 do Consistem ERP.

Confira outras versões: [Cadastro de Causa de Afastamento \(CCRHB018\)](https://centraldeajuda.consistem.com.br/pages/viewpage.action?pageId=317233799) |

## **Pré-Requisitos**

Não há.

### **Acesso**

Módulo: RH - Folha de Pagamento

Grupo:

# **Visão Geral**

O objetivo deste programa é cadastrar e realizar manutenção dos parâmetros da causa de afastamento, como a provisão de férias e de décimo terceiro, para definição da carência e da estabilidade de emprego após o retorno do afastamento.

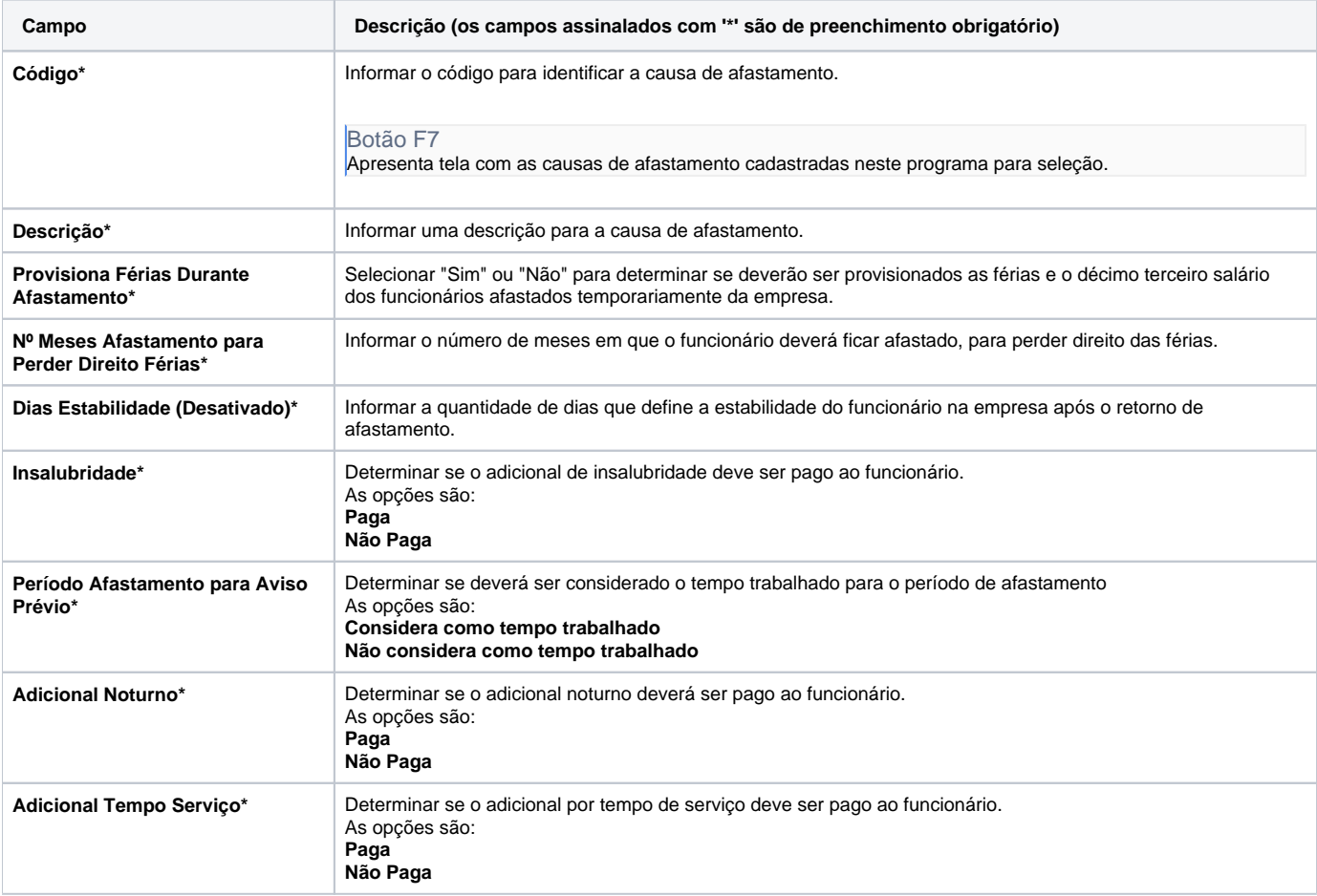

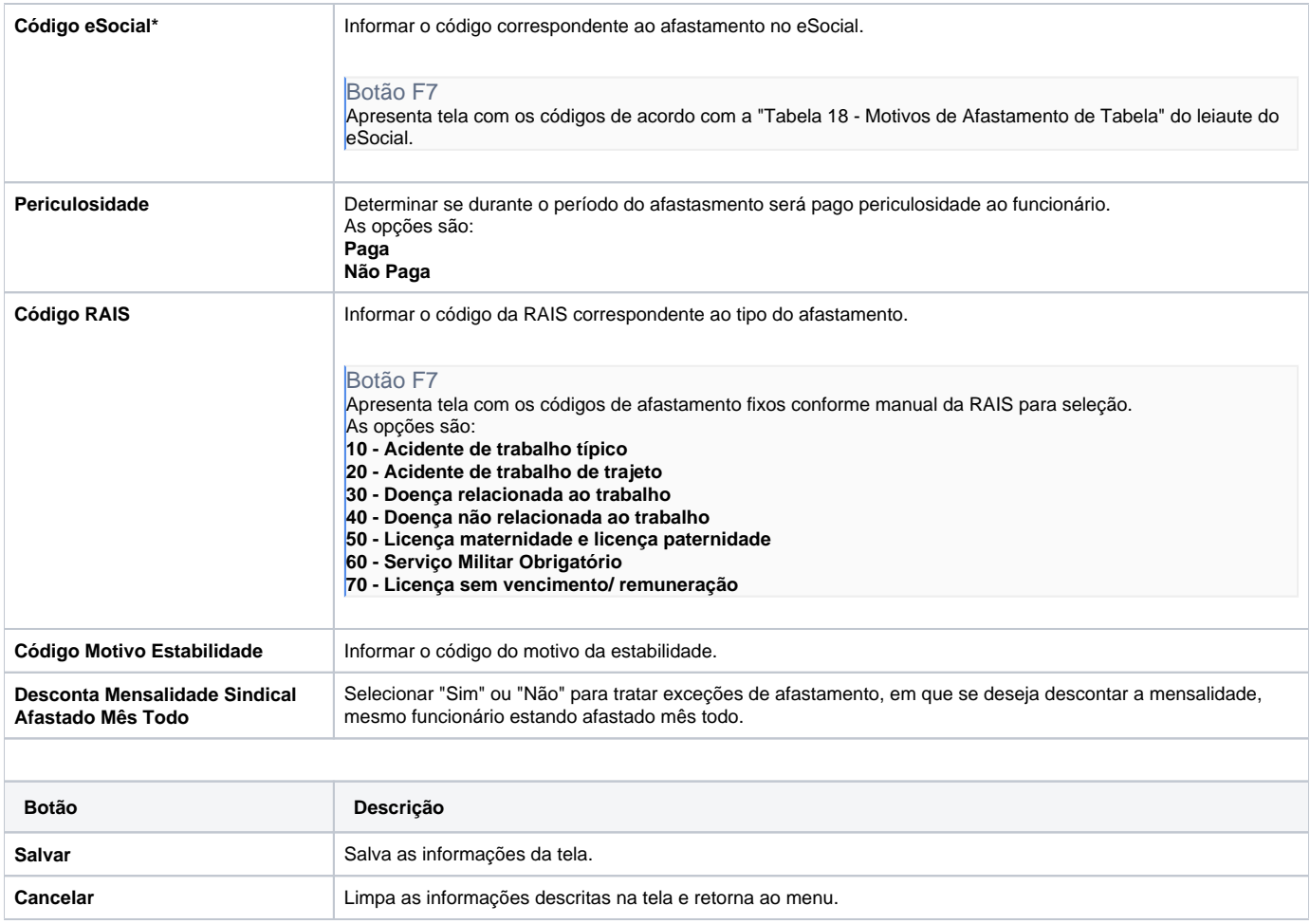

#### Atenção

As descrições das principais funcionalidades do sistema estão disponíveis na documentação do [Consistem ERP Componentes.](http://centraldeajuda.consistem.com.br/pages/viewpage.action?pageId=56295436)

A utilização incorreta deste programa pode ocasionar problemas no funcionamento do sistema e nas integrações entre módulos.

Exportar PDF

Esse conteúdo foi útil?

Sim Não